*http://support.microline.ru/index.php/%D0%9F%D0%BE%D0%B4%D0%BA%D0%BB%D1%8E%D1% 87%D0%B5%D0%BD%D0%B8%D0%B5\_%D1%86%D0%B8%D1%84%D1%80%D0%BE%D0%B2%D1 %8B%D1%85\_%D0%B4%D0%B0%D1%82%D1%87%D0%B8%D0%BA%D0%BE%D0%B2\_%D1%82% D0%B5%D0%BC%D0%BF%D0%B5%D1%80%D0%B0%D1%82%D1%83%D1%80%D1%8B\_%D0%BA \_%D1%81%D0%BD%D1%8F%D1%82%D1%8B%D0%BC\_%D1%81\_%D0%BF%D1%80%D0%BE%D0 %B8%D0%B7%D0%B2%D0%BE%D0%B4%D1%81%D1%82%D0%B2%D0%B0\_%D0%BF%D1%80%D 0%B8%D0%B1%D0%BE%D1%80%D0%B0%D0%BC*

# **Подключение цифровых датчиков температуры к снятым с производства приборам**

 $\Box$ 

## **Содержание**

- [1](#page--1-0) **[Подключение трехпроводного датчика](#page--1-0)**
- [2](#page--1-0) **[Подключение двухпроводного датчика](#page--1-0)**
	- [2.1](#page--1-0) **[Схемы подключения к приборам, снятым с производства](#page--1-0)**
		- [2.1.1](#page--1-0) [ZONT H2000+](#page--1-0)
		- [2.1.2](#page--1-0) [ZONT H-2000](#page--1-0)
		- [2.1.3](#page--1-0) [ZONT H1000+](#page--1-0)
		- [2.1.4](#page--1-0) [ZONT H-1000](#page--1-0)
		- [2.1.5](#page--1-0) [ZONT SMART](#page--1-0)
		- [2.1.6](#page--1-0) [ZONT H-1V, H-1V eBus, H-1 Navien](#page--1-0)
		- [2.1.7](#page--1-0) [ZONT H-1, H-2](#page--1-0)

## **Подключение трехпроводного датчика**

Трехпроводной датчик подключается по двухпроводной схеме: при таком подключении необходимо соединить вместе черный и красный провод и подключить их к проводу шлейфа на

контакт ["](http://support.microline.ru/index.php/%D0%A4%D0%B0%D0%B9%D0%BB:%D0%9A%D0%BE%D0%BD%D1%82%D0%B0%D0%BA%D1%82_%D0%B7%D0%B5%D0%BC%D0%BB%D1%8F.jpg) ", а желтый провод подключить к проводу шлейфа контакт **+**".

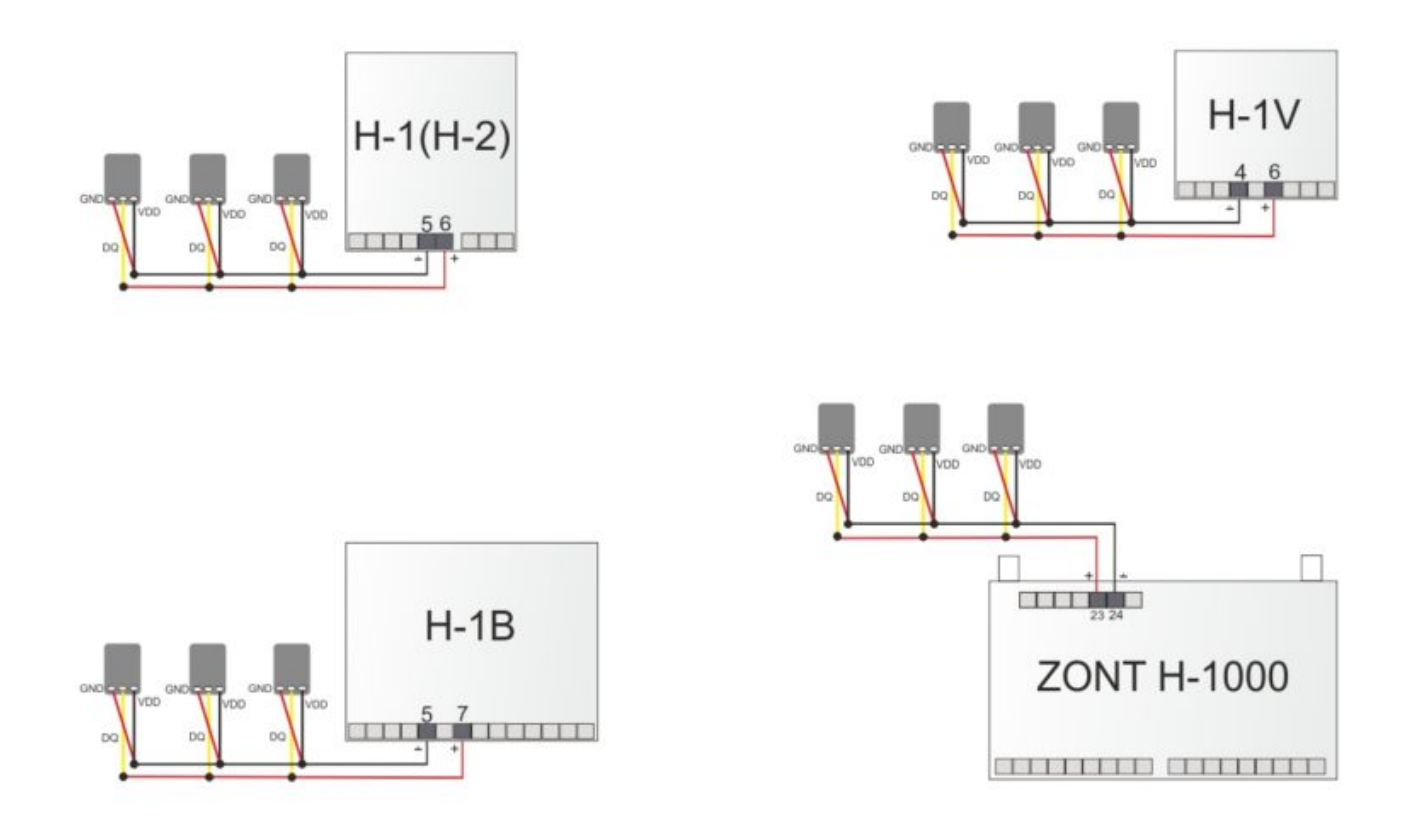

## **Подключение двухпроводного датчика**

Необходимо синий провод подключить к минусовому проводу шлейфа, а коричневый провод подключить к сигнальному (плюсовому) проводу шлейфа.

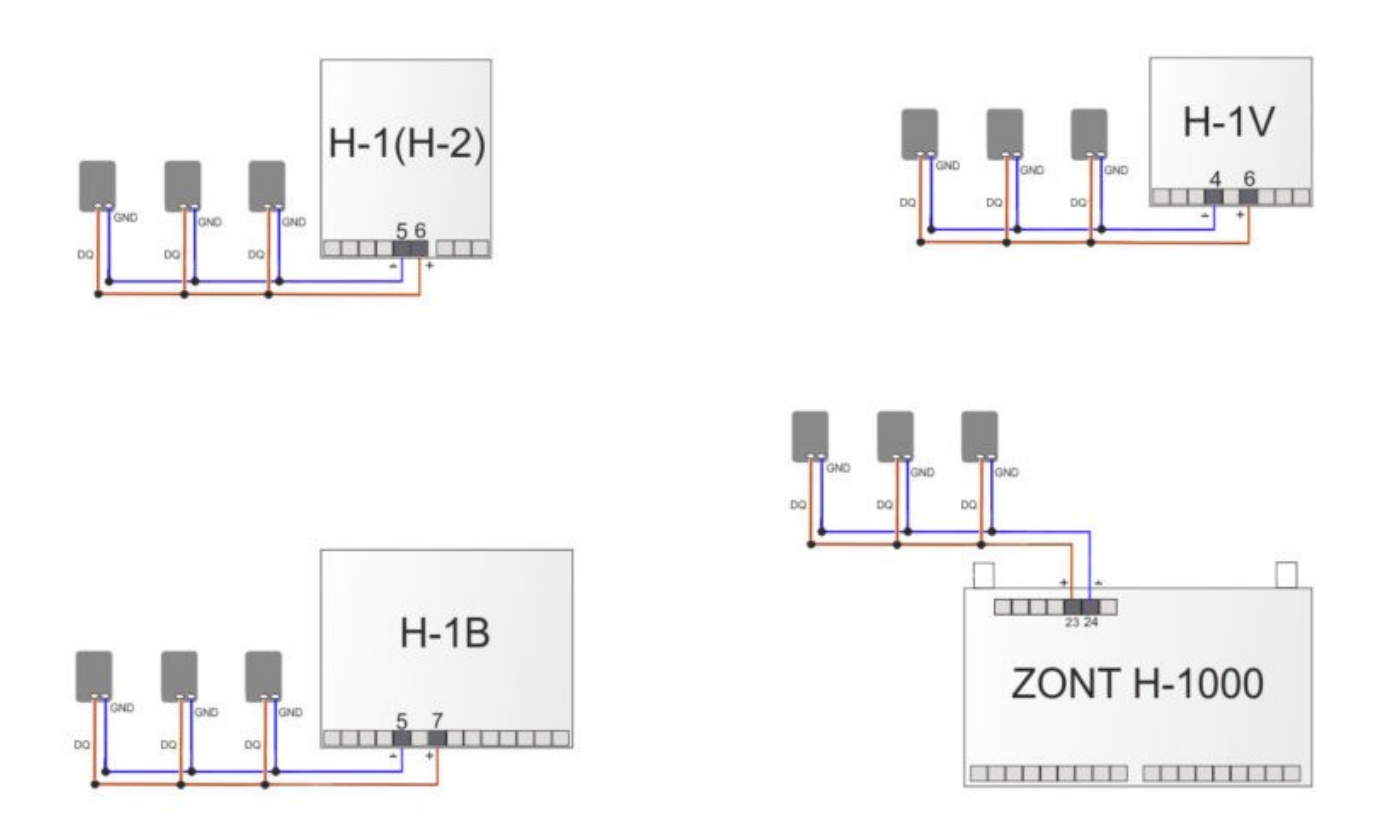

Общие рекомендации по применению цифровых датчиков температуры DS18S20 и DS18B20 с оборудованием ZONT и Mega SX

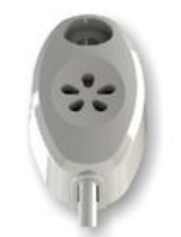

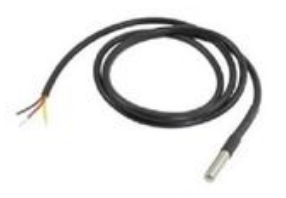

#### Внимание!

Производитель не гарантирует нормальную работу приборов ZONT при использовании не оригинальных датчиков.

Оригинальными считаются датчики с сенсором производства MAXIM.

- датчики должны подключаться на один шлейф параллельно друг за другом;
- для шлейфа датчиков рекомендуется использовать витую пару с сечением провода не менее 0,5 кв.мм. 품 (для достижения максимальной длины шлейфа);
- удаленность последнего датчика в шлейфе не может превышать 100 м.;
- максимально допустимое расстояние датчика от шлейфа 0,7 м.;
- нельзя прокладывать шлейф с датчиками вместе в электропроводкой помещения;
- шлейф с датчиками должен пересекаться с электропроводкой под углом 90 гр.  $\omega$

См. также Особенности подключения цифровых датчиков температуры 1-wire. Причины их нестабильности и способы решения проблем связи

### **Схемы подключения к приборам, снятым с производства**

### **ZONT H2000+**

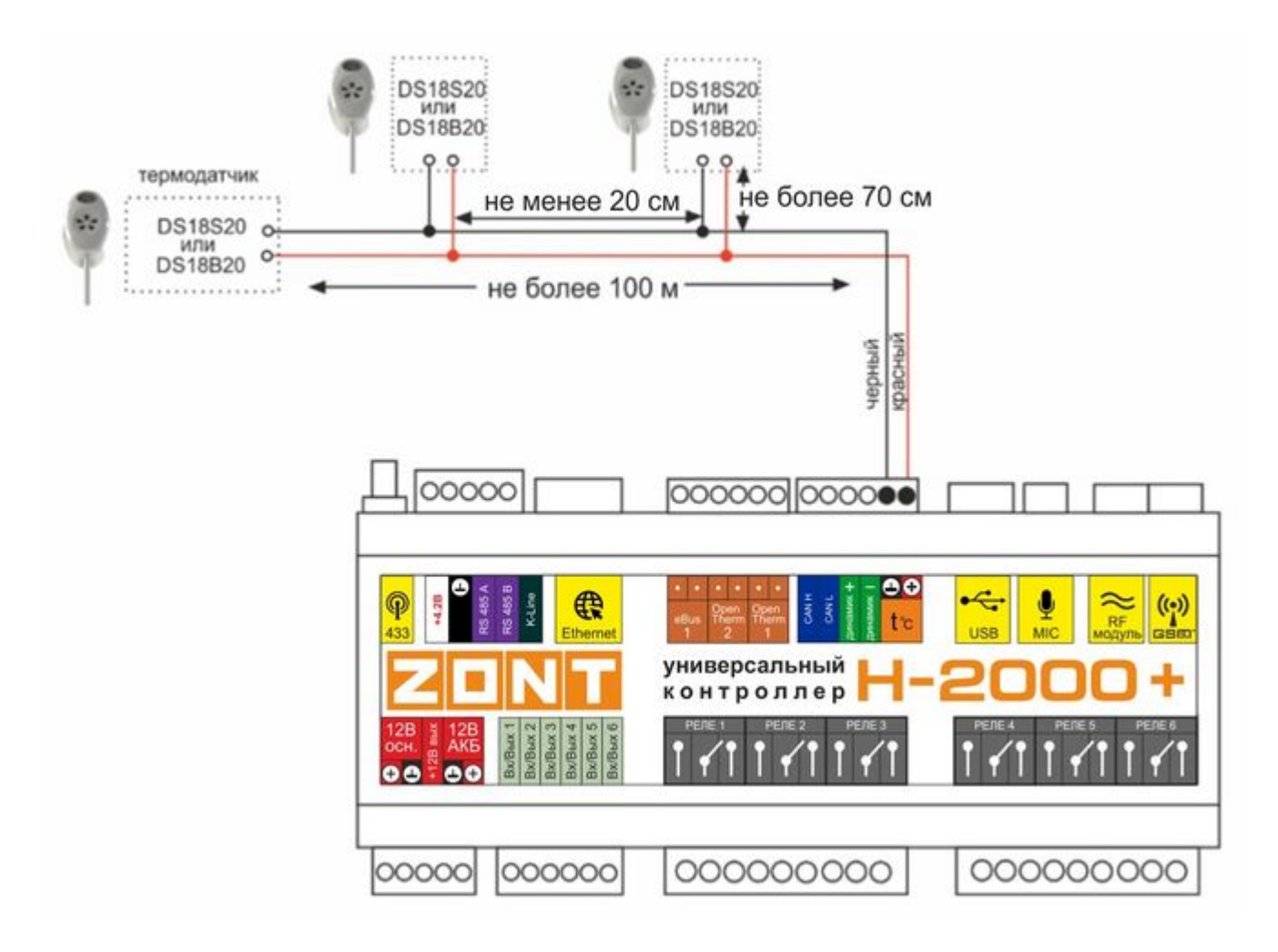

**ZONT H-2000**

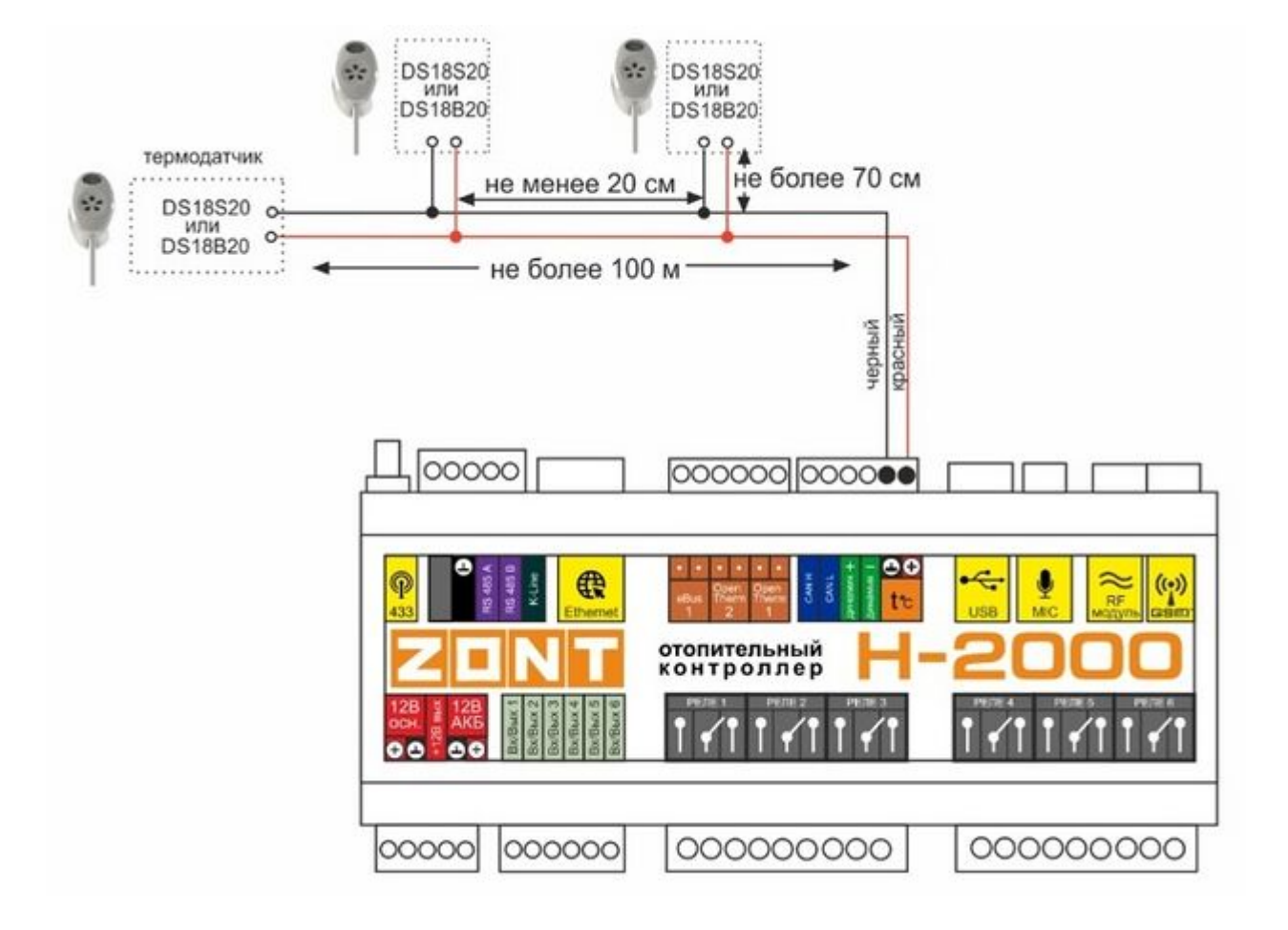

### **ZONT H1000+**

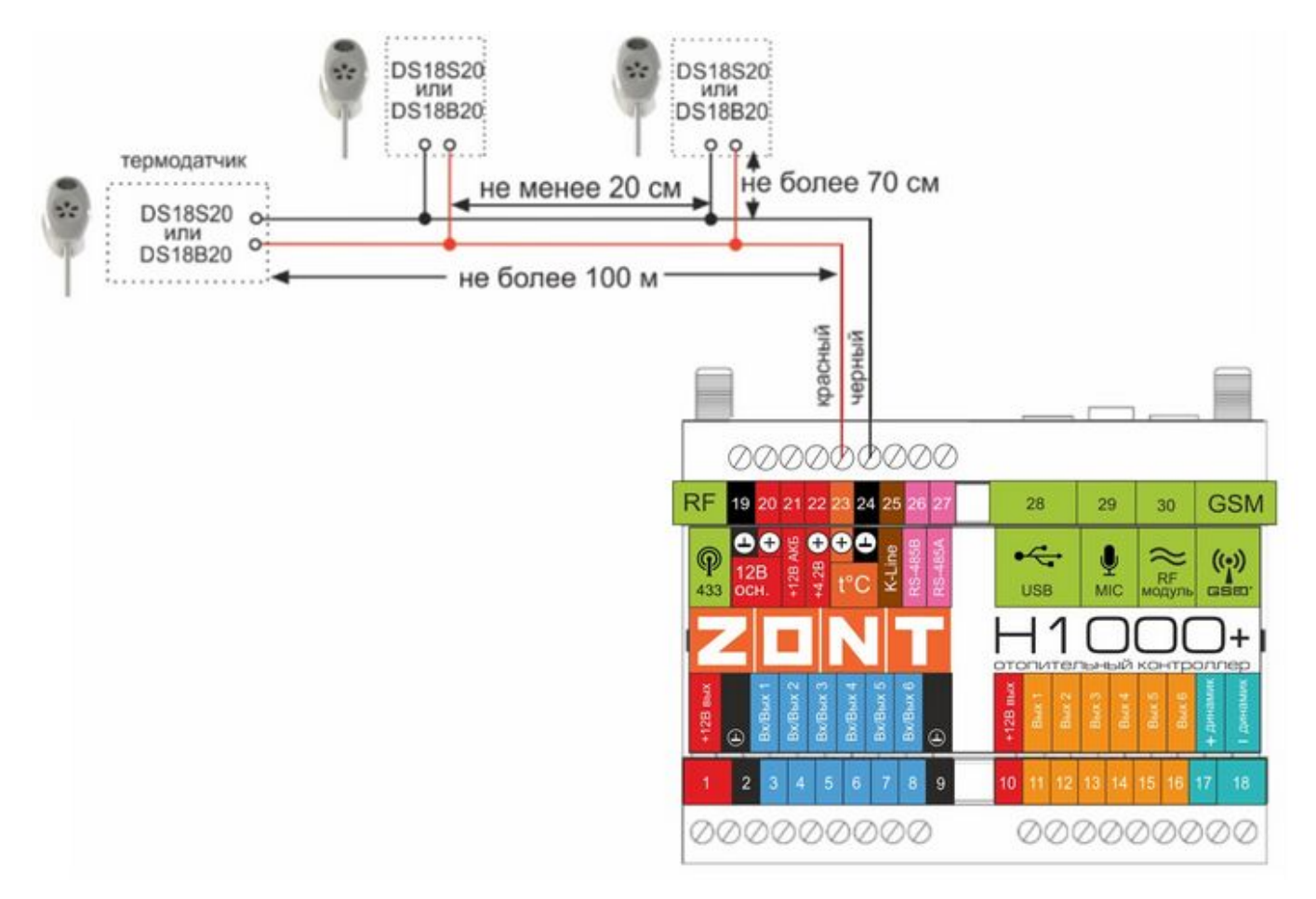

#### **ZONT H-1000**

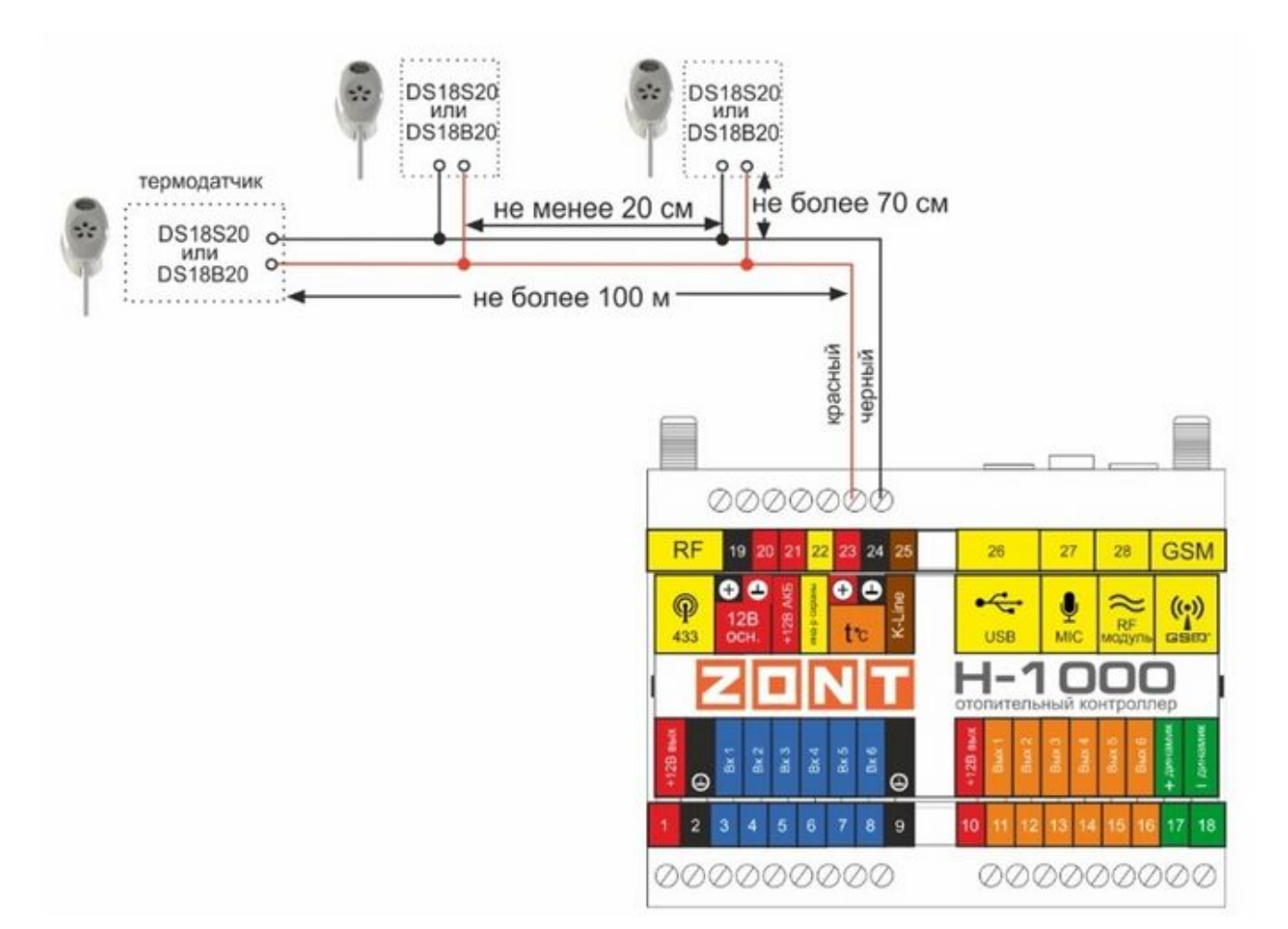

**ZONT SMART**

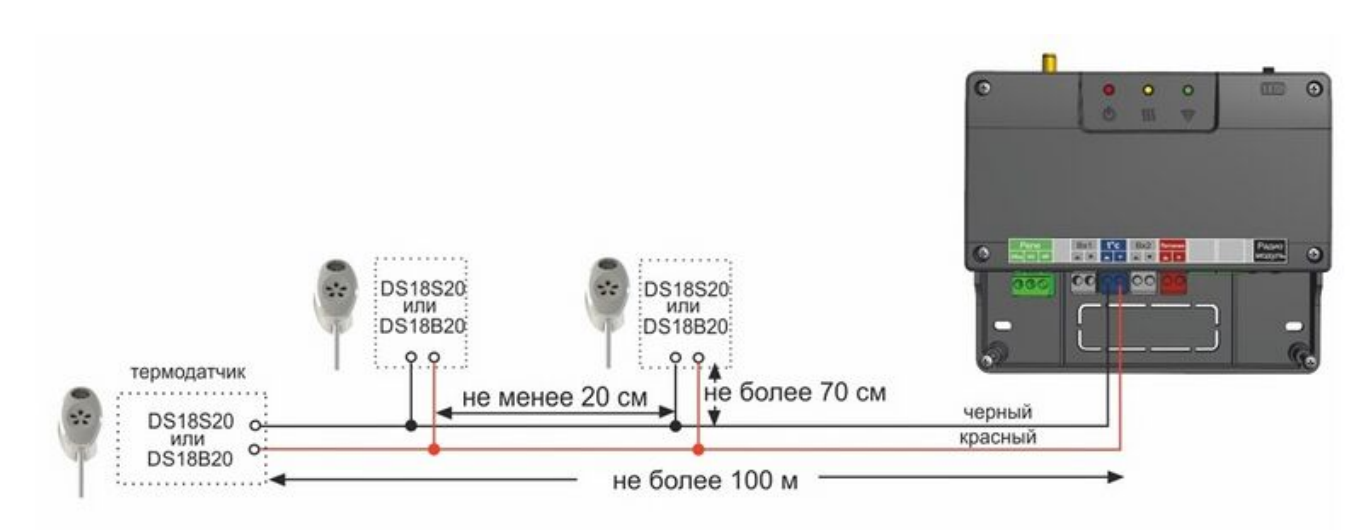

**ZONT H-1V, H-1V eBus, H-1 Navien**

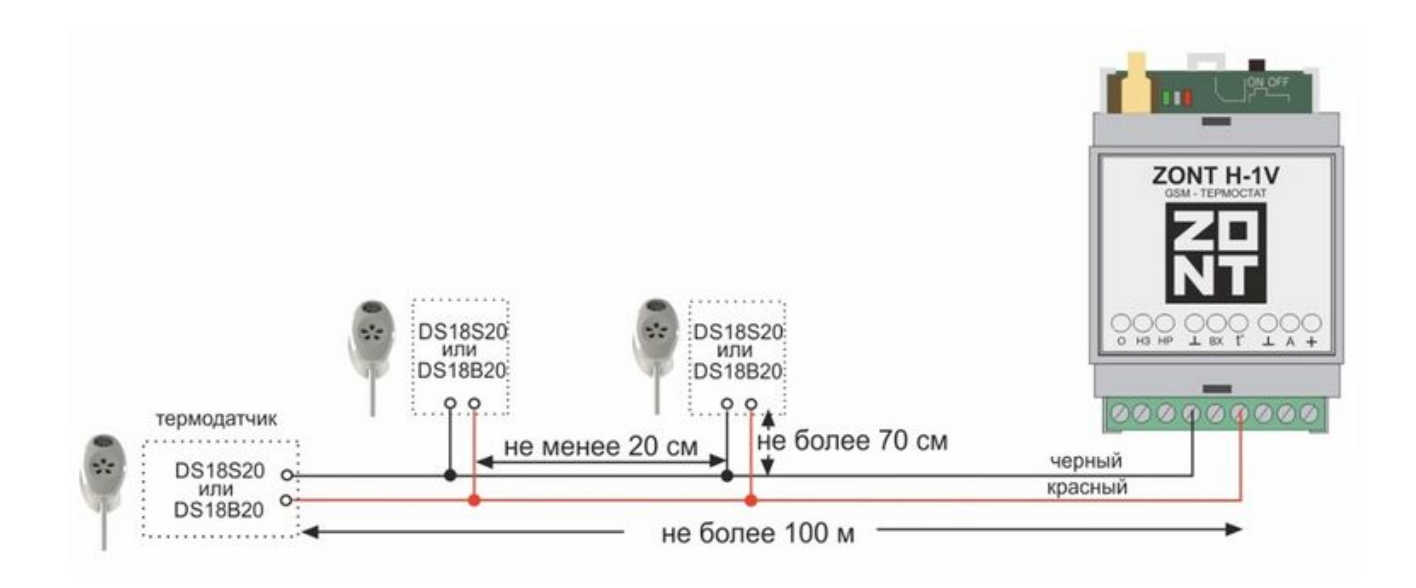

#### **ZONT H-1, H-2**

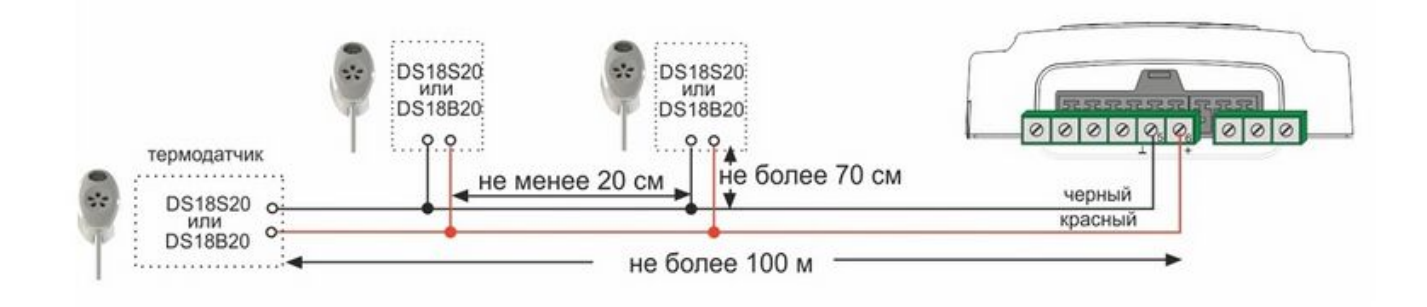